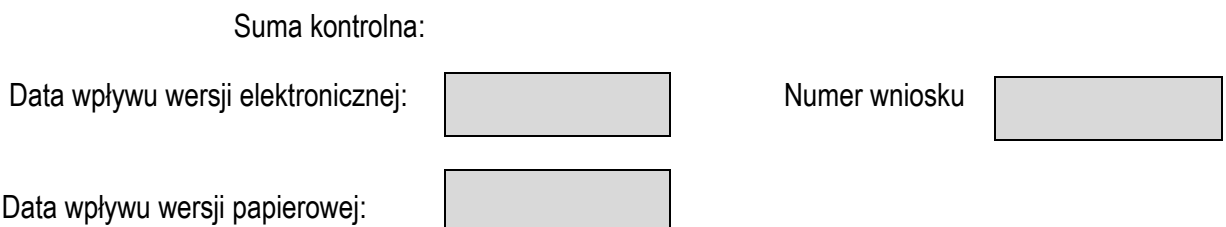

# **Urząd Marszałkowski Województwa Lubuskiego**

### **Wniosek o dofinansowanie realizacji projektu z Europejskiego Funduszu Rozwoju Regionalnego w ramach Osi Priorytetowej 1<sup>1</sup> Regionalnego Programu Operacyjnego - Lubuskie 2020**

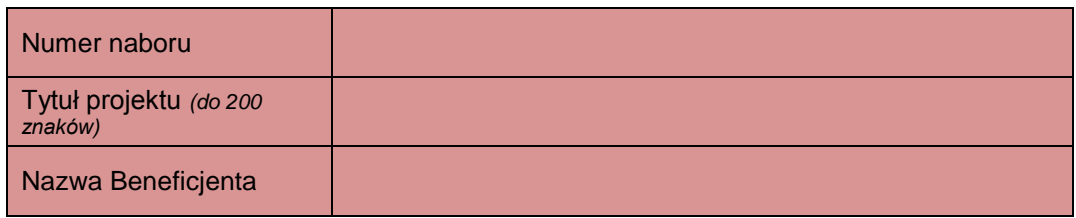

### **SEKCJA A INFORMACJE OGÓLNE**

### **A1. Program Operacyjny**

### **A2. Oś priorytetowa** *– lista wyboru*

### **A3. Działanie** *– lista wyboru*

### **A4. Poddziałanie** *– lista wyboru*

#### **A5. Klasyfikacja projektu** *– listy wyboru*

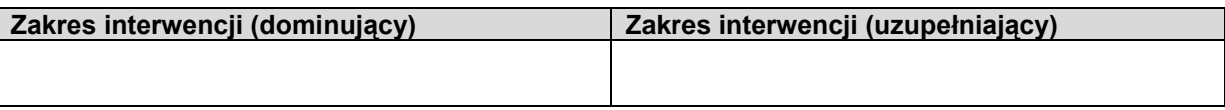

<sup>1</sup> Z wyłączeniem Poddziałania 1.5.2

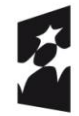

1

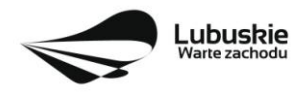

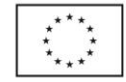

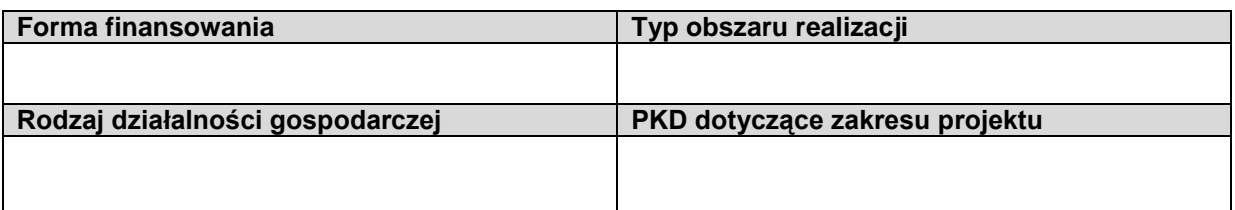

#### **A6. Miejsce realizacji projektu** *– listy wyboru*

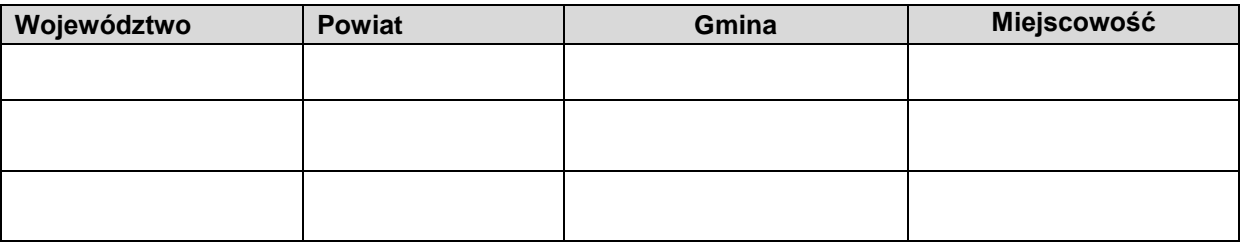

#### **A7.Charakterystyka projektu**

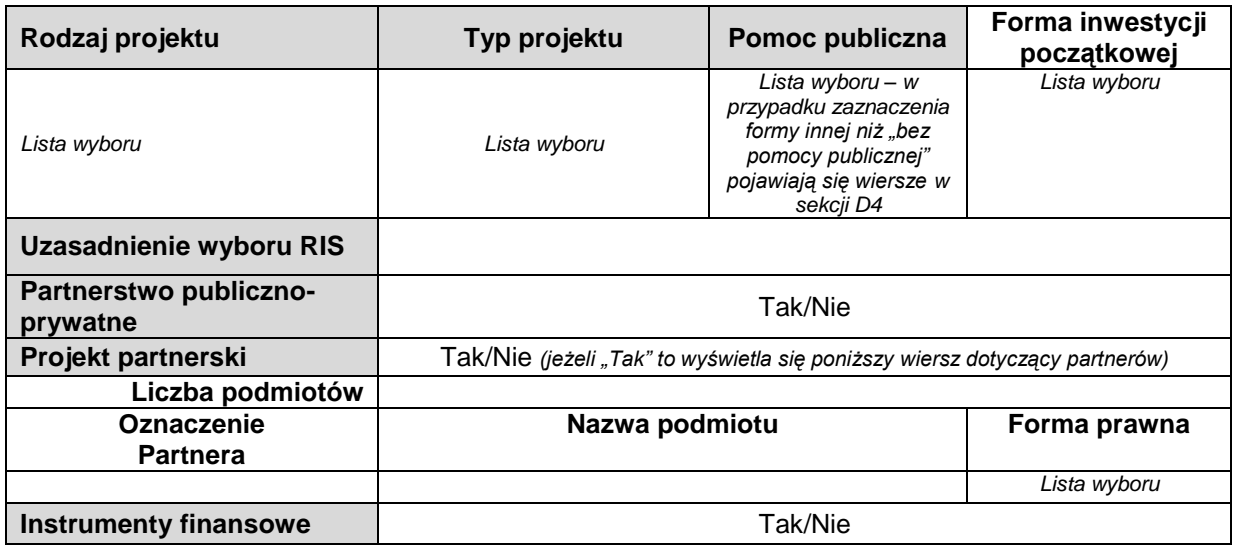

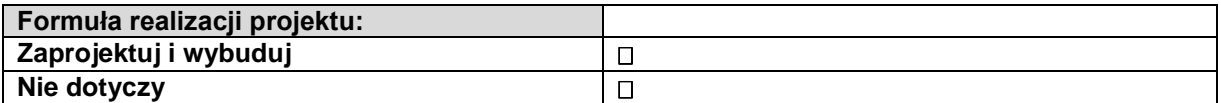

#### **A8. Krótki opis projektu** *(do1500 znaków)*

**A9. Opis projektu** *(do 5000 znaków)* 

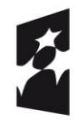

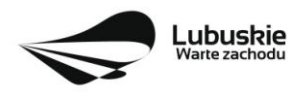

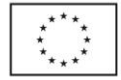

### **A10. Uzasadnienie potrzeby realizacji projektu**

### **A11. Cele realizacji projektu**

#### **A12. Harmonogram realizacji projektu/Okres realizacji projektu**

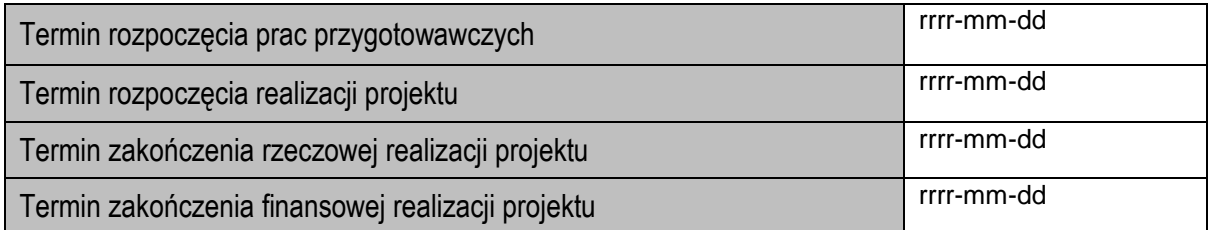

#### **A 13. Strategiczny charakter projektu**

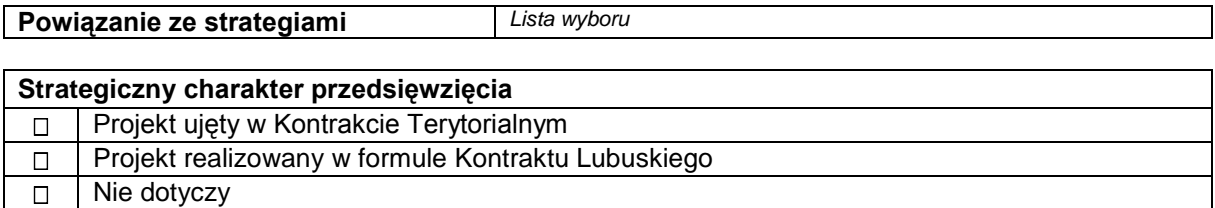

#### **Realizacja celów strategicznych i operacyjnych Strategii Rozwoju Województwa Lubuskiego 2020**

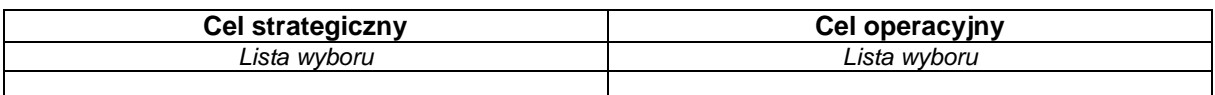

#### **Realizacja celów szczegółowych Strategii Polski Zachodniej 2020**

**Cel szczegółowy** *Lista wyboru*

Uzasadnienie:

### **SEKCJA B CHARAKTERYSTYKA BENEFICJENTA**

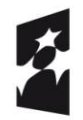

Fundusze Europejskie Program Regionalny

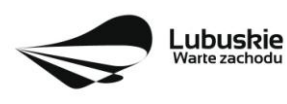

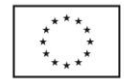

### **B1. Beneficjent**

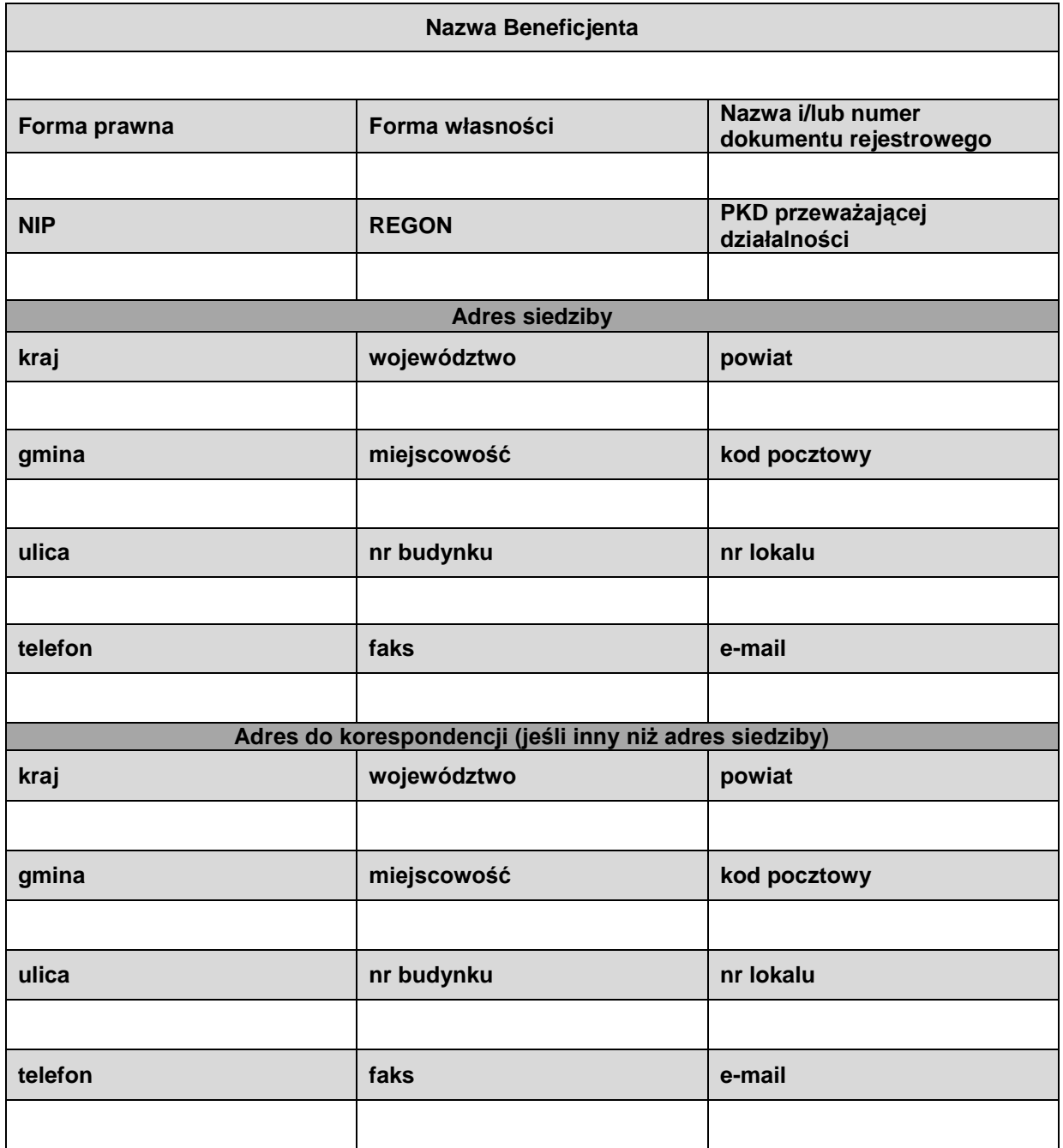

### **B2. Dane osoby do kontaktu**

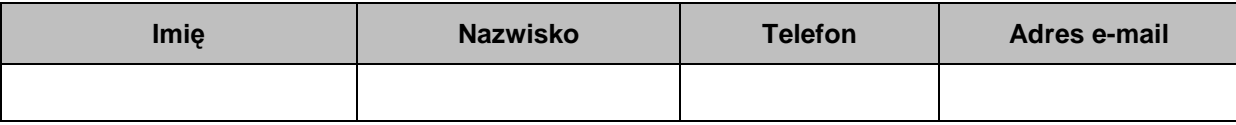

# **SEKCJA C WSKAŹNIKI**

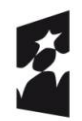

**Fundusze<br>Europejskie**<br><sub>Program Regionalny</sub>

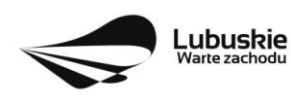

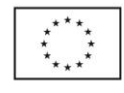

### **C 1. Wskaźniki kluczowe**

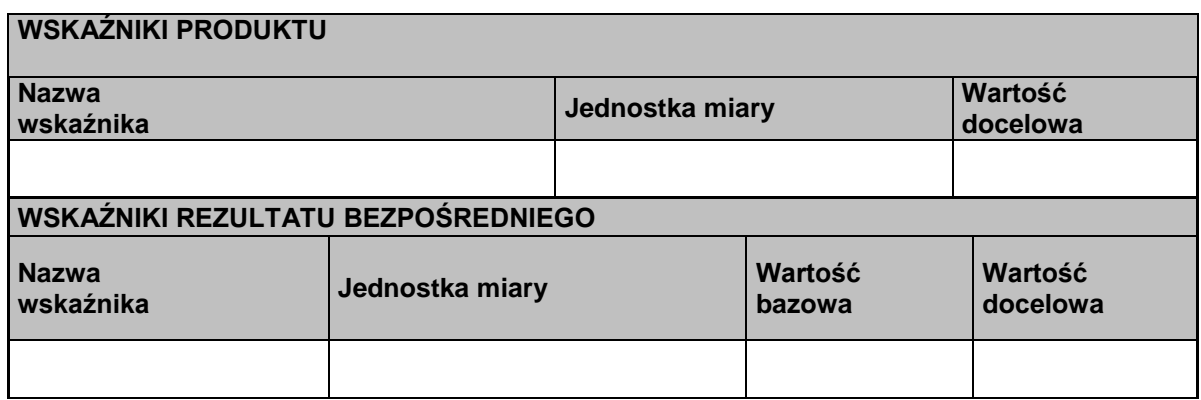

### **C 2. Wskaźniki specyficzne dla programu**

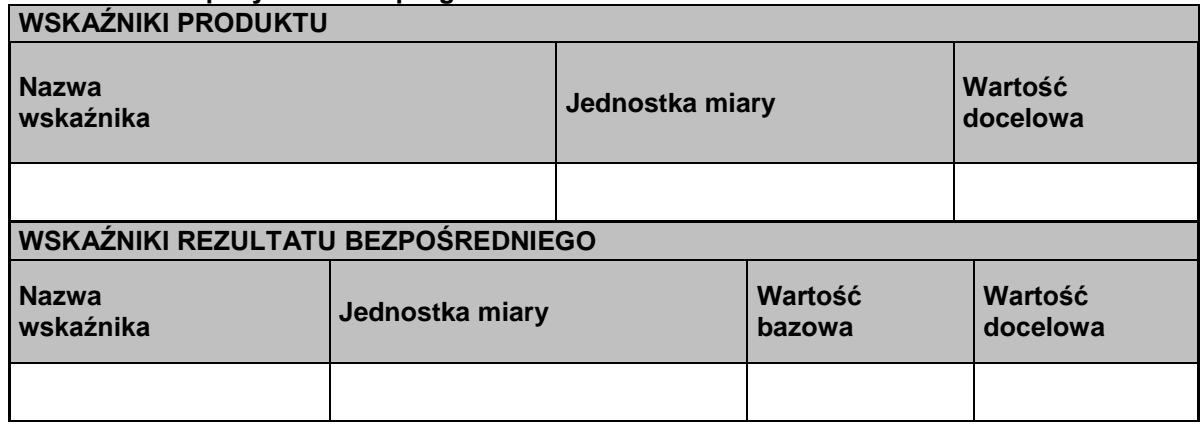

### **C 3. Wskaźniki specyficzne dla projektu**

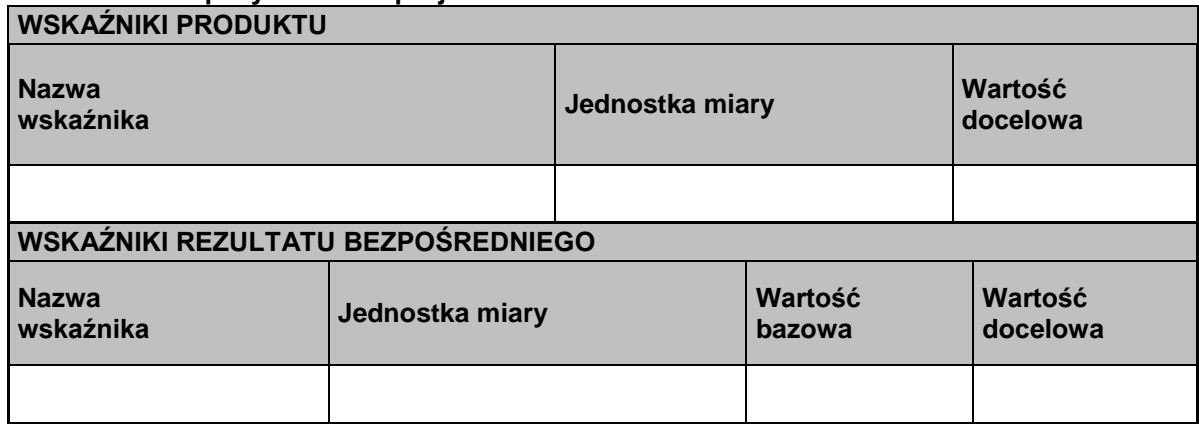

# **C4. Trwałość projektu**

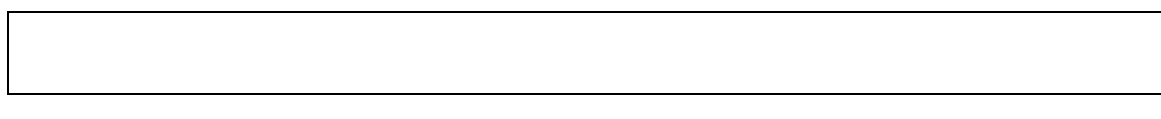

**C5. Realizacja polityk horyzontalnych, w tym dostępności dla osób z niepełnosprawnościami.**

*Zgodność nowowytworzonej Lista wyboru*

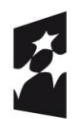

**Fundusze<br>Europejskie**<br><sub>Program Regionalny</sub>

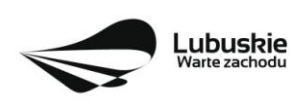

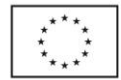

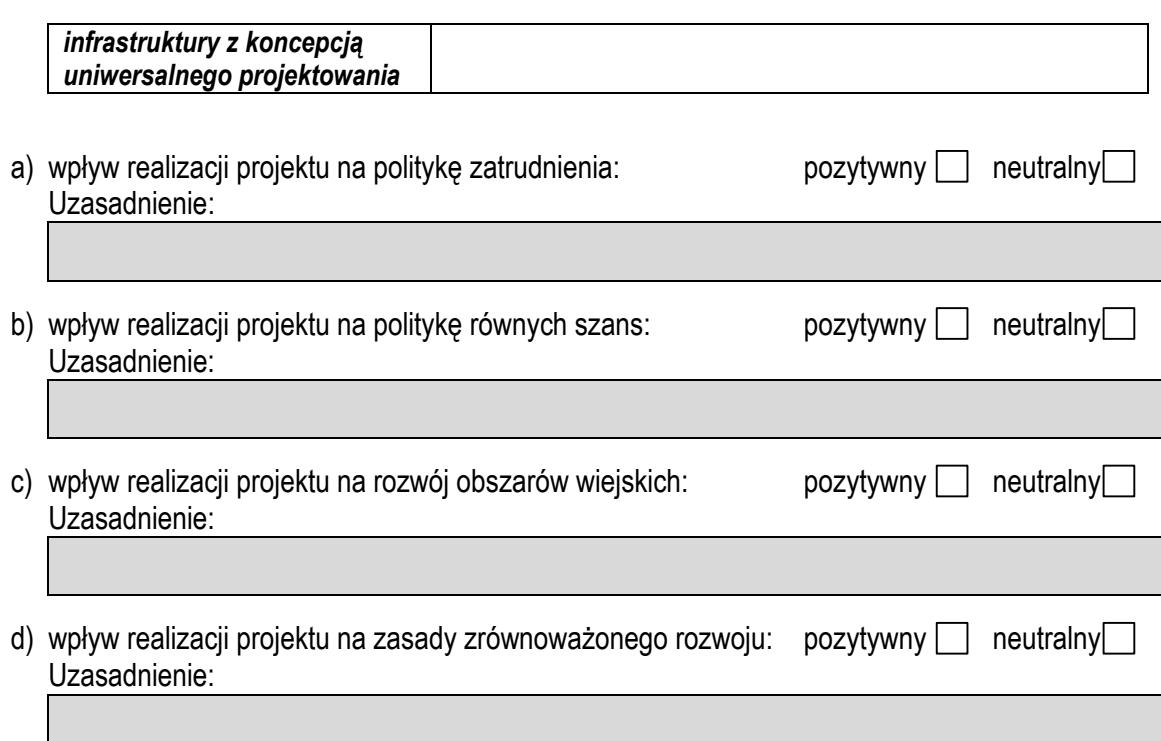

# **C6. Komplementarność z innymi realizowanymi przedsięwzięciami**

# **C7. Innowacyjność projektu**

Nie dotyczy <sub>D</sub>

- a) rodzaj innowacyjności
	- innowacyjność produktowa innowacyjność procesowa innowacyjność procesowa innowacyjność procesowa

b) poziom innowacyjności

wnioskodawcy  $\Box$ 

regionalny ponadregionalny międzynarodowy międzynarodowy

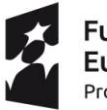

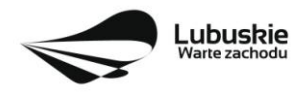

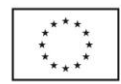

#### **SEKCJA D zakres rzeczowo-finansowy projektu**

### **D1. Szacunkowy plan finansowy projektu (w PLN)**

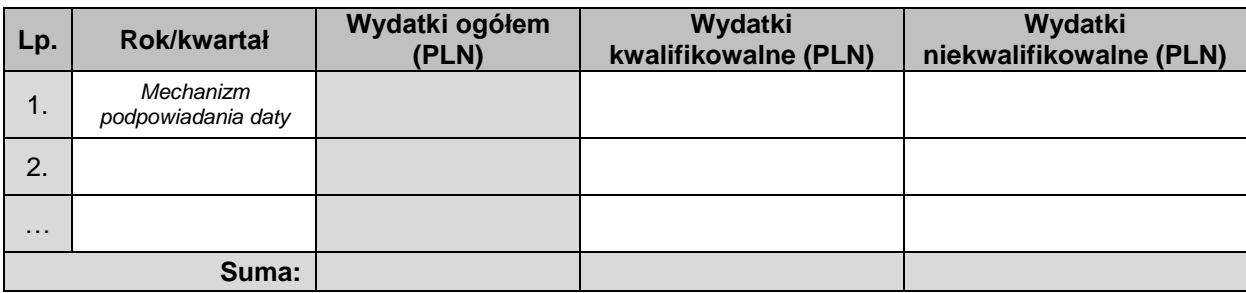

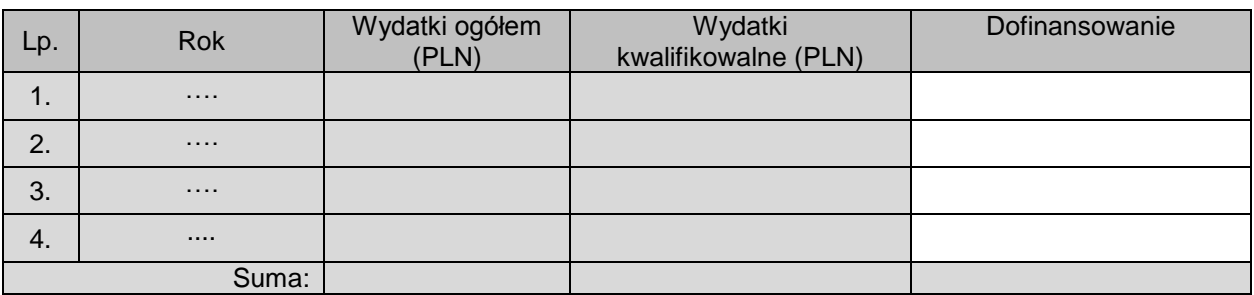

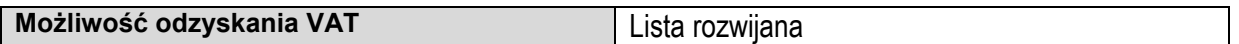

#### **D2. Luka w finansowaniu**

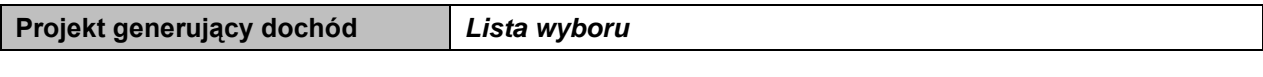

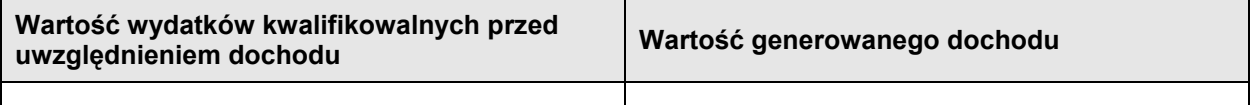

#### **Luka w finansowaniu**

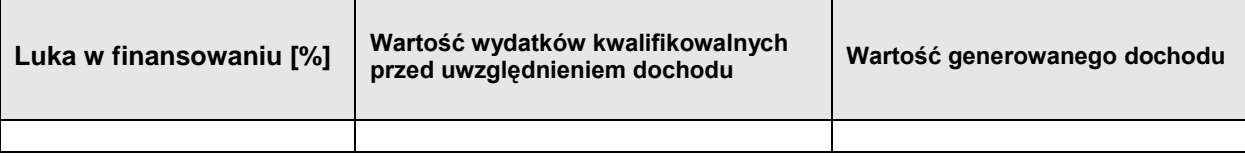

### **Zryczałtowana stawka**

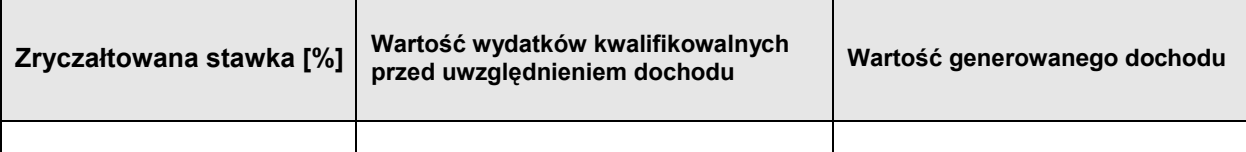

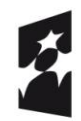

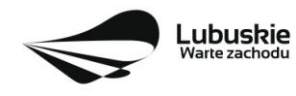

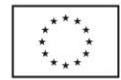

#### **D3. Zakres rzeczowy**

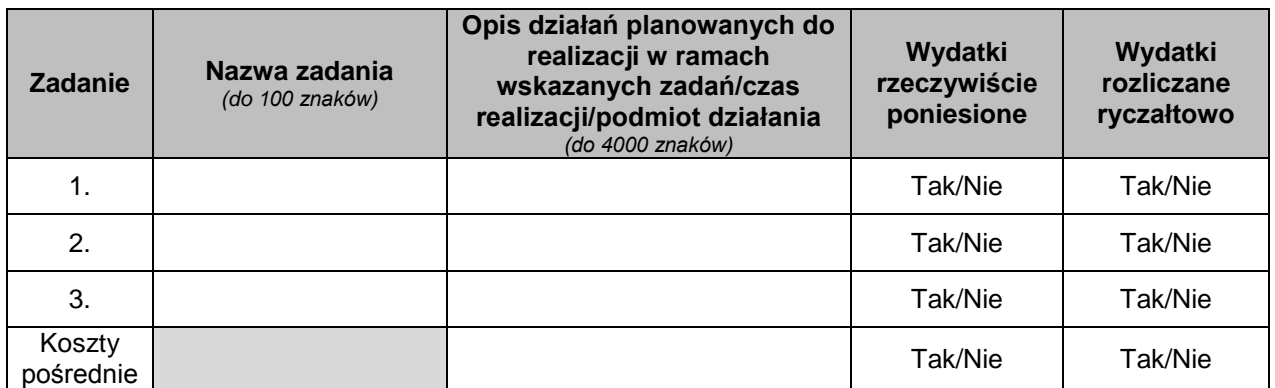

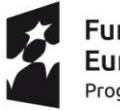

**Fundusze<br>Europejskie**<br><sub>Program Regionalny</sub>

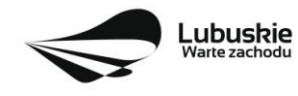

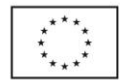

### **D4. Zakres finansowy**

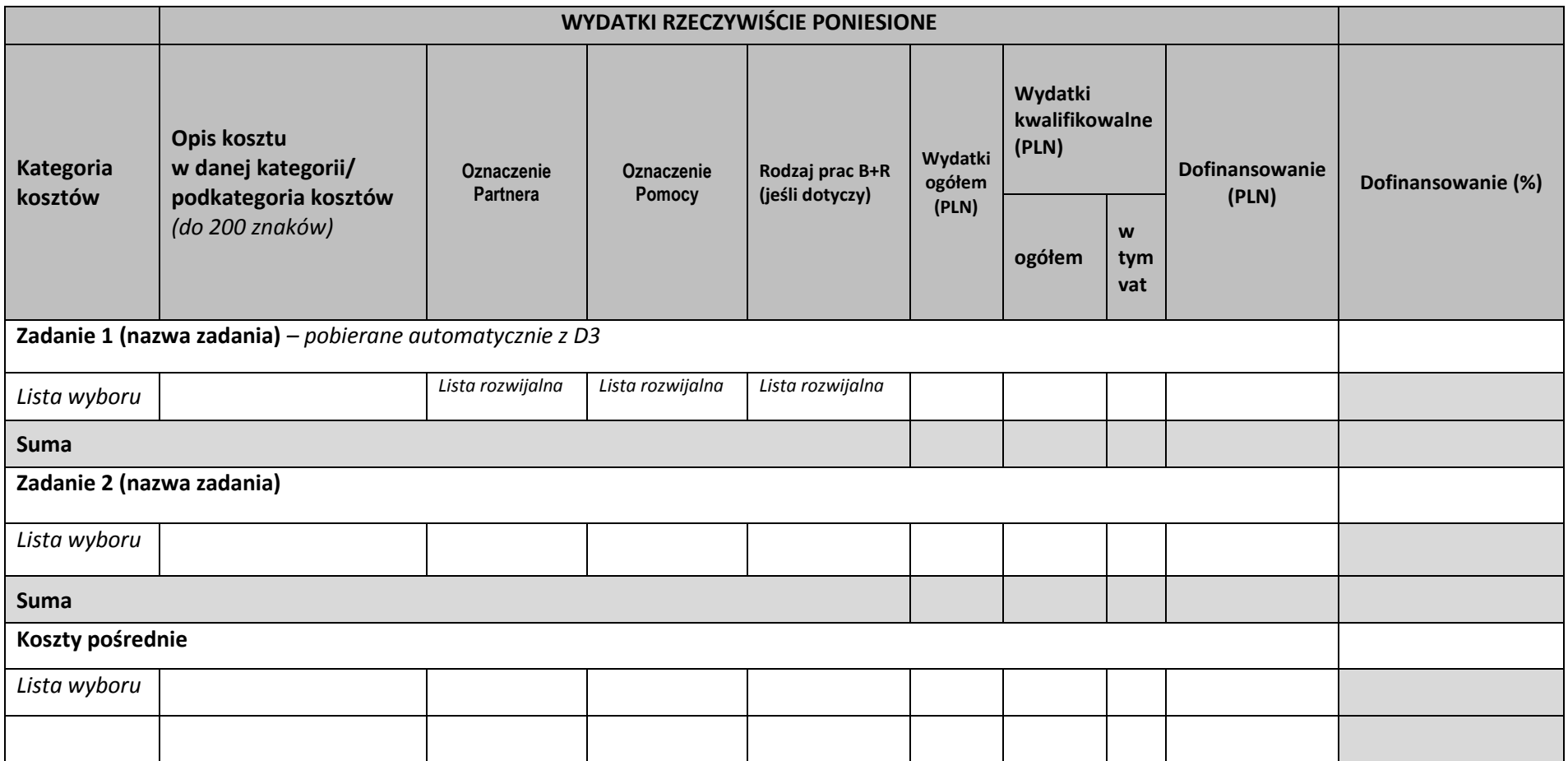

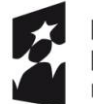

**Fundusze<br>Europejskie**<br><sub>Program Regionalny</sub>

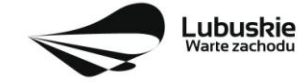

**Unia Europejska**<br>Europejskie Fundusze<br>Strukturalne i Inwestycyjne  $\begin{array}{cc} \star^{\star} & \star & \\ \star & \star & \\ \star & \star & \\ \star & \star & \\ \star & \star & \\ \star & \star & \\ \end{array}$ 

9

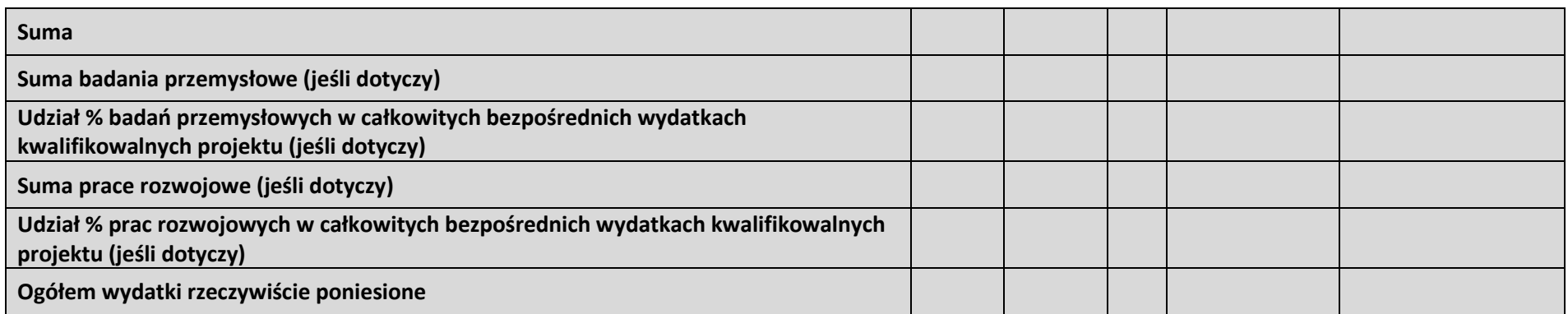

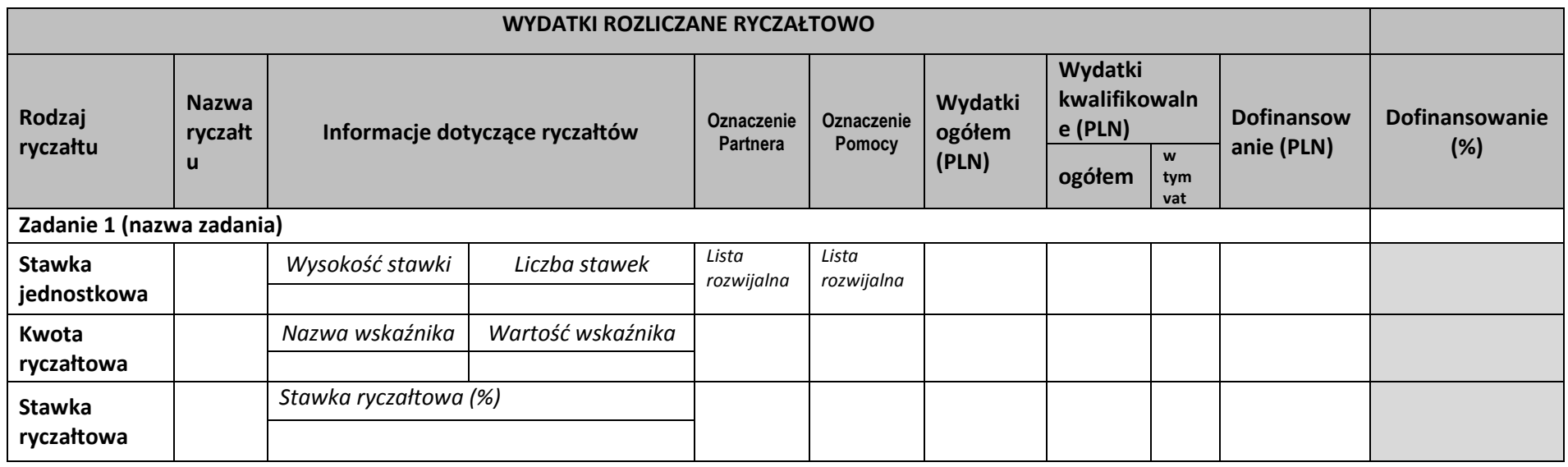

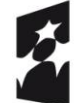

**Fundusze<br>Europejskie**<br><sub>Program Regionalny</sub>

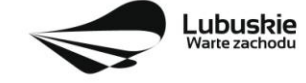

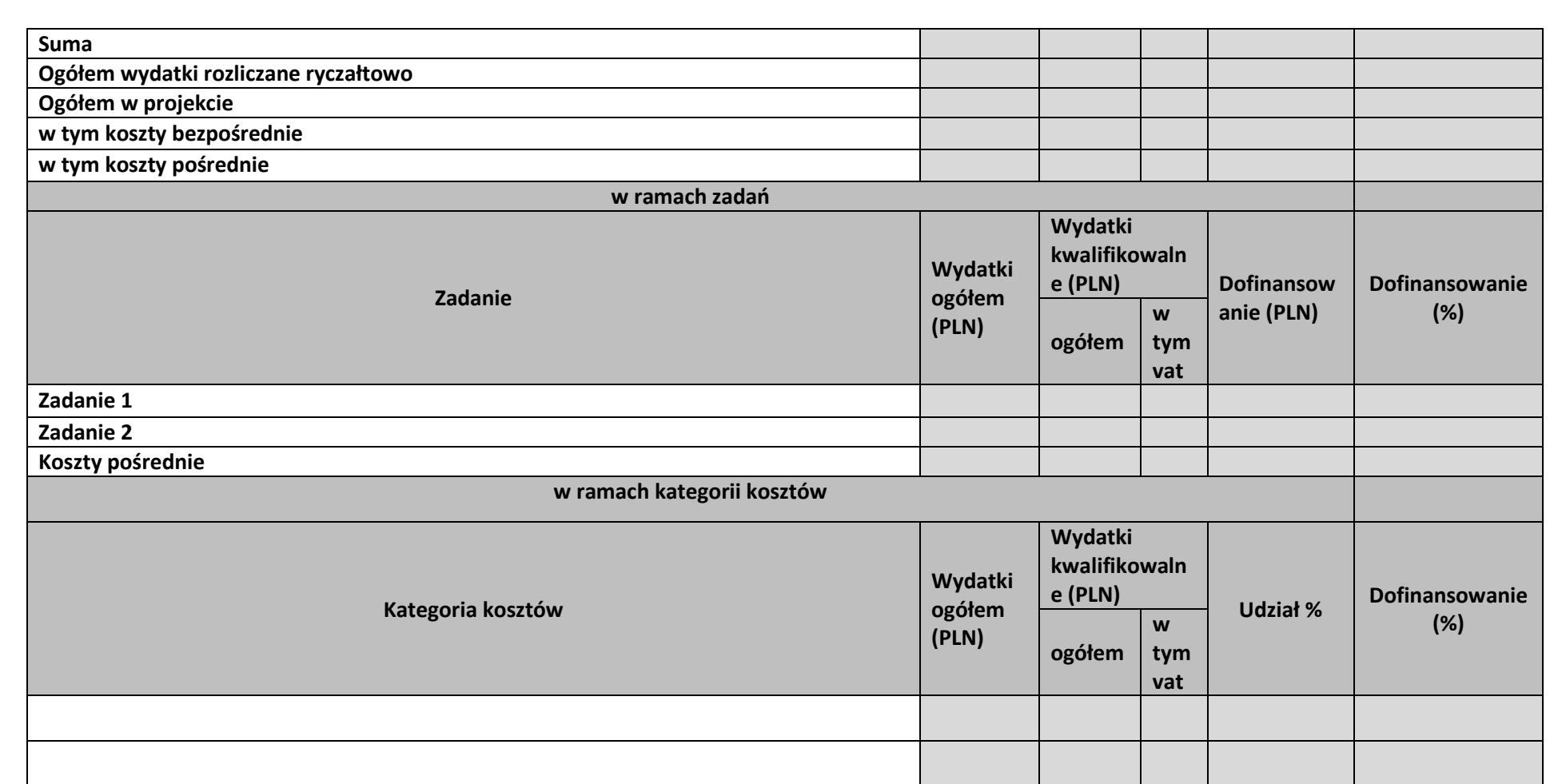

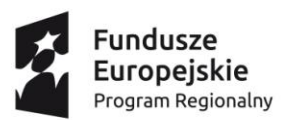

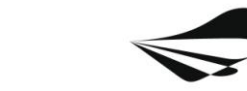

**Lubuskie**<br><sup>Warte zachodu</sup>

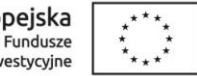

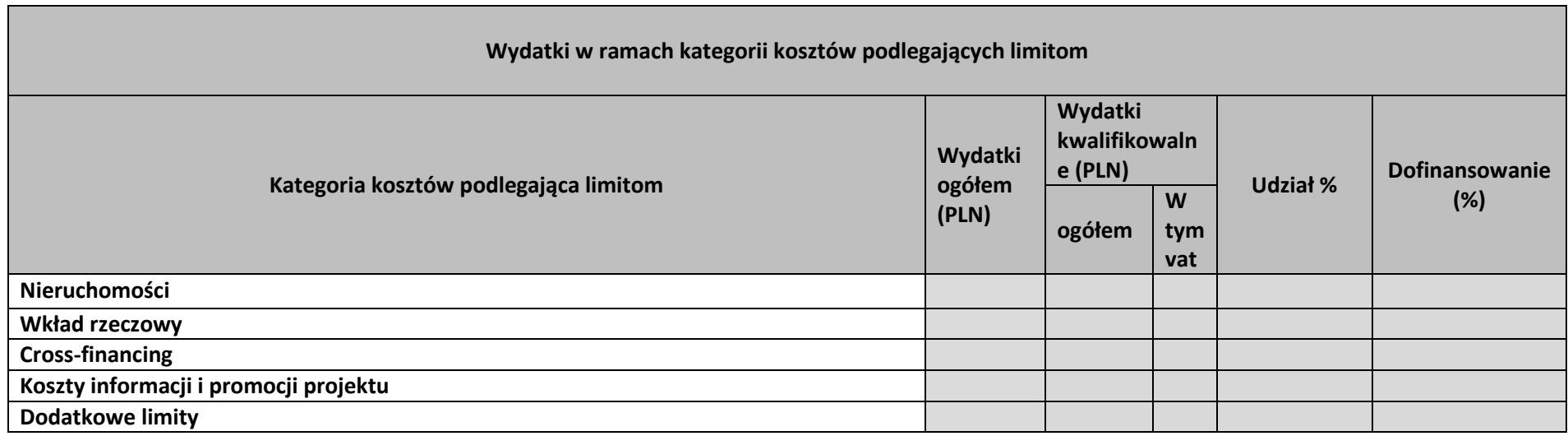

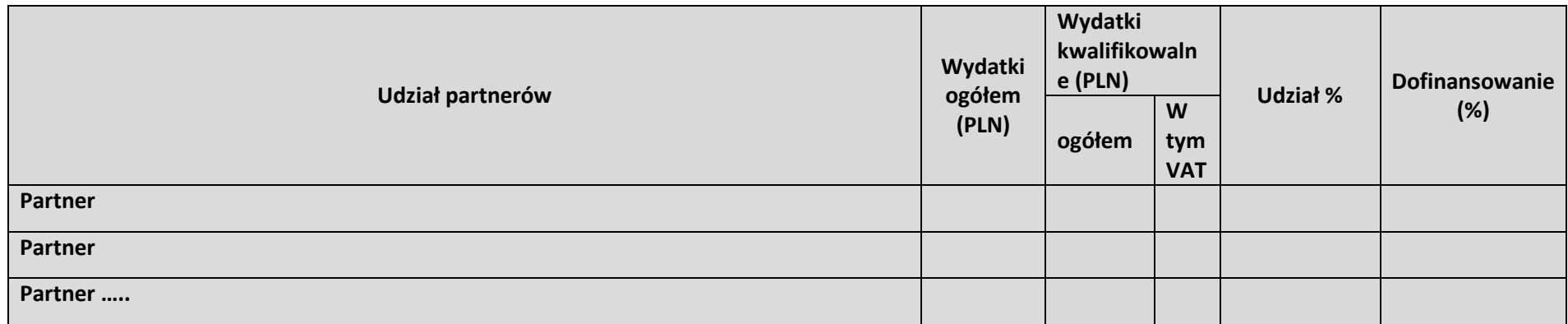

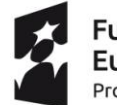

**Fundusze<br>Europejskie**<br><sub>Program Regionalny</sub>

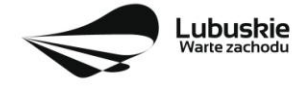

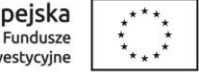

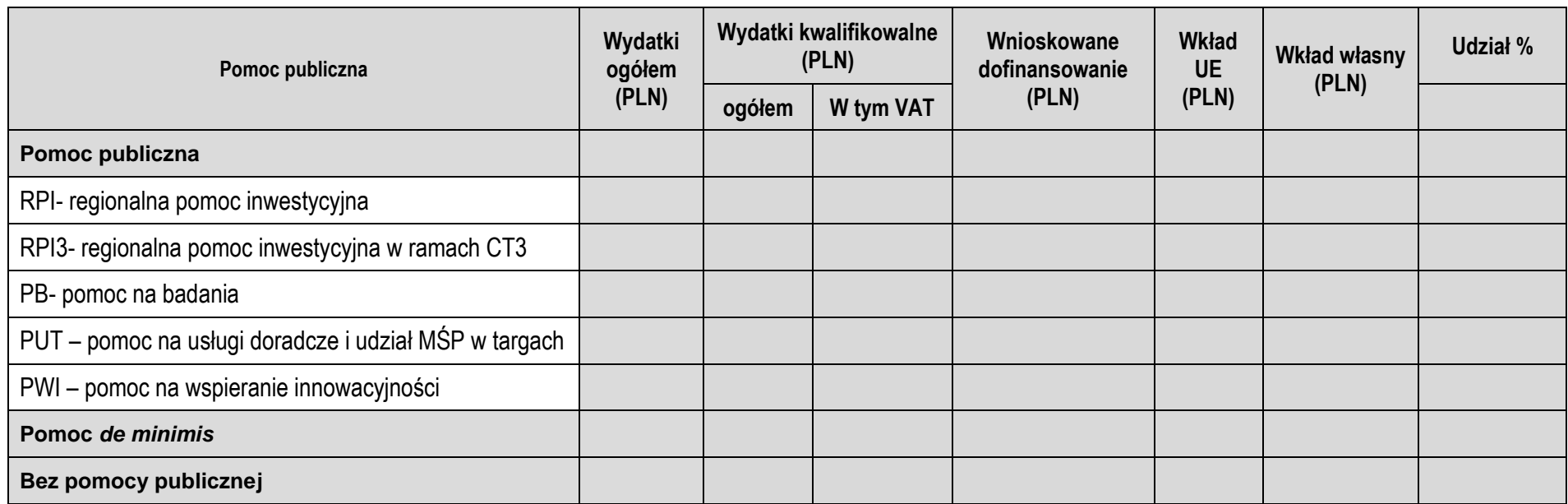

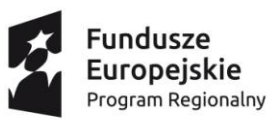

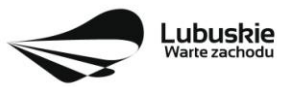

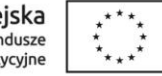

### **D5. Źródła finansowania projektu (w PLN)**

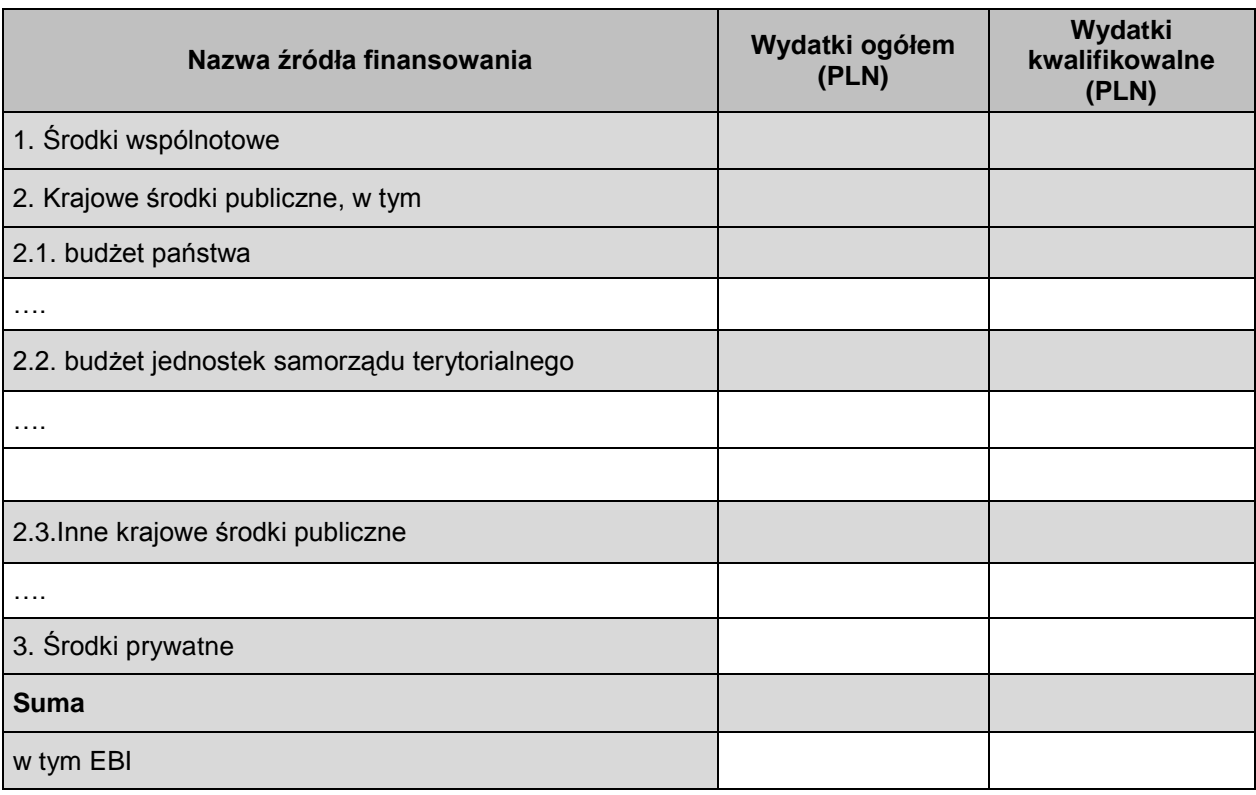

*Pod deklaracjami:*

.............................. ....................................... *data podpis osoby/osób uprawnionej/ych lub upoważnionej/ych do reprezentowania Beneficjenta oraz pieczęć firmowa*

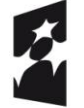

Fundusze Europejskie<br>Program Regionalny

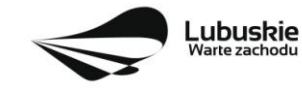

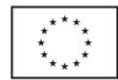